## Wie lege ich Varianten über magnalister bei Amazon an?

04.05.2024 20:33:27

## **FAQ-Artikel-Ausdruck**

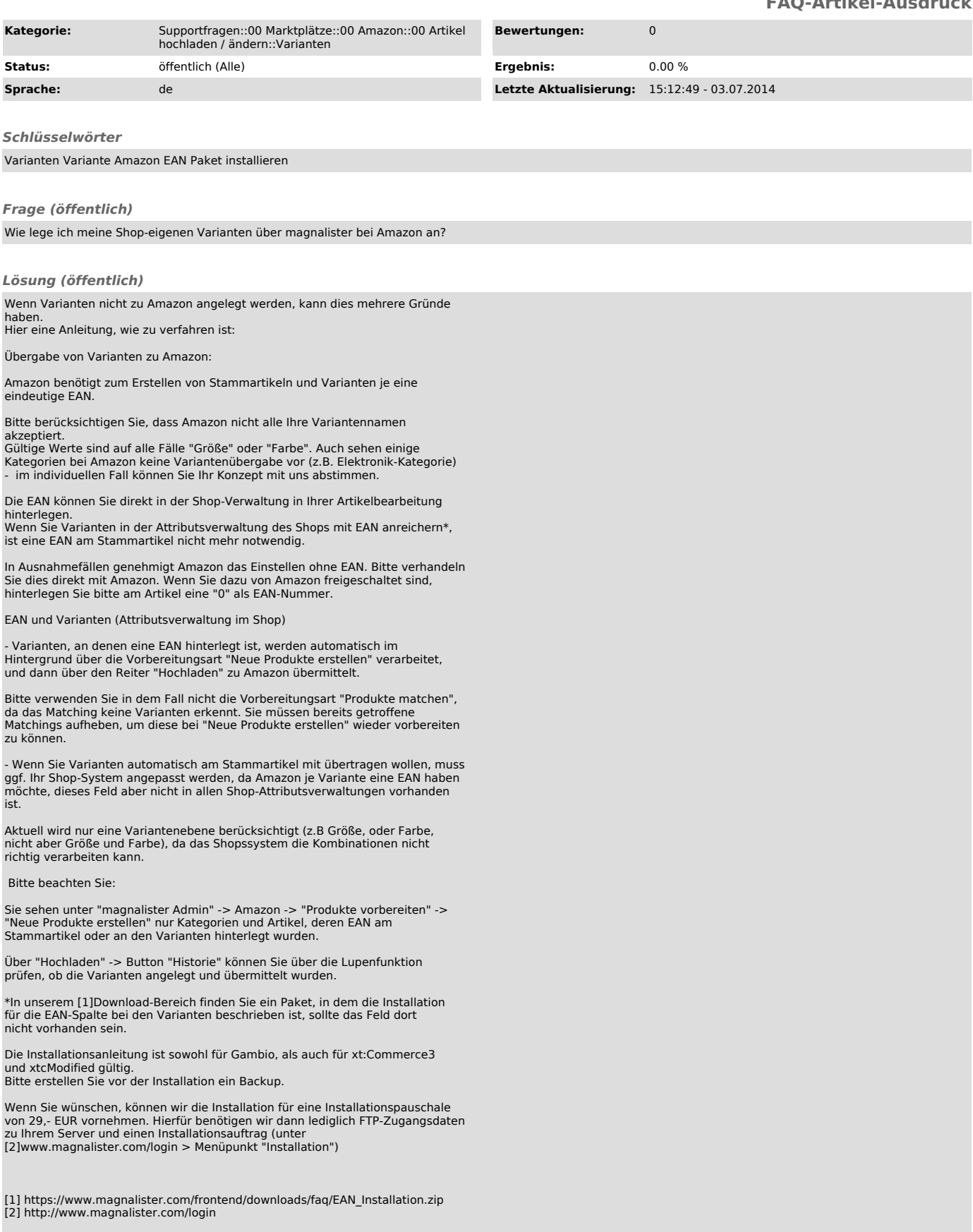